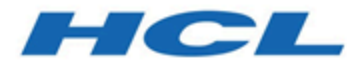

### **Unica Interact Version 12.1.1 Releaseinformationen**

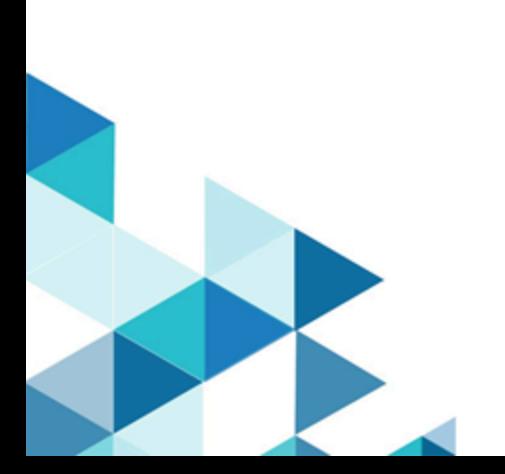

## Inhalt

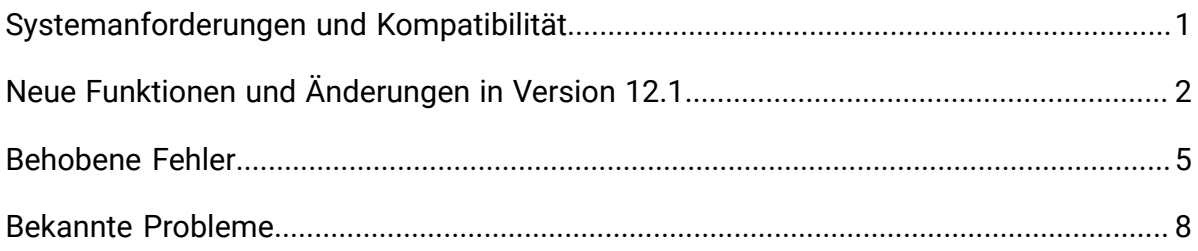

# <span id="page-2-0"></span>Systemanforderungen und Kompatibilität

Unica Interact wird im Rahmen der Produktsuite Unica betrieben.

### **Upgradepfade**

Benutzer können die folgenden Aktualisierungsmethoden befolgen.

- Verwenden Sie im Falle einer Aktualisierung ab Version 12.1 das direkte Upgrade.
- Verwenden Sie im Falle einer Aktualisierung ab Version 8.6.x die schnelle Aktualisierung.

Anweisungen finden Sie im Unica Interact 12.1 Upgradehandbuch sowie im Handbuch zum schnellen Upgrade.

#### **Vollständige Informationen zu Systemanforderungen und Kompatibilität**

Eine Liste der Anforderungen von Drittanbietern für dieses Produkt finden Sie im Leitfaden Empfohlene Softwareumgebungen und Mindestsystemanforderungen, der unter **Hilfe > Produktdokumentation** verfügbar ist, wenn Sie bei Interact angemeldet sind, sowie auf der Website des HCL-Supportportals.

### **Wo ist die Dokumentation zu finden**

Die Dokumentation finden Sie hier.

- PDFs: [http://doc.unica.com/products/index.php?](http://doc.unica.com/products/index.php?showFolder=RW50ZXJwcmlzZQ==&folder=aW50ZXJhY3QvMTJfMV8w) [showFolder=RW50ZXJwcmlzZQ==&folder=aW50ZXJhY3QvMTJfMV8w](http://doc.unica.com/products/index.php?showFolder=RW50ZXJwcmlzZQ==&folder=aW50ZXJhY3QvMTJfMV8w)
- Onlinehilfe: <https://help.hcltechsw.com/unica/Interact/en/12.1.0/index.html>

### <span id="page-3-0"></span>Neue Funktionen und Änderungen in Version 12.1

Unica Interact 12.1.0 enthält einige neue Funktionen und Änderungen. Diese sind unten aufgeführt.

### **FlexOffers**

Es wird eine alternative Möglichkeit zum Entwerfen von Segmentierungs- und Angebotsauswahlverfahrensregeln eingeführt, um interaktive Ablaufdiagramme und Strategien zu ergänzen, über die Sie einfache Regeln an einem einzelnen Ort erstellen können.

- Benutzerfreundliche Benutzeroberfläche für die Verwaltung einfacher Segmentierungs- und Angebotsauswahlverfahrensregeln.
	- Verwenden Sie den Ausdruck für die dynamische Berechtigungsentscheidung.
	- Verwenden Sie den Ausdruck für die Echtzeitbewertung.
	- Personalisieren von Angebotsattributen mit Ausdrücken, die während der Laufzeit ausgewertet werden.
	- Lernkonfiguration auf individueller Regelebene.
	- Berechtigungszeitfenster für das "Vorerstellen" von Regeln.
	- Unterstützung von Stapelaktualisierung und Erstellen mehrerer Regeln.
- Möglichkeit zum Importieren und Wiederverwenden von vorhandenen Angebote-nach-SQL-Daten
- Es wurde die Möglichkeit entwickelt, solche Regeln zu mithilfe gängiger Tabellenwerkzeuge zu importieren.
- Entfernen Sie die Abhängigkeit von der Komplexität der Einrichtung von Ablaufdiagrammen und Strategien.
- Entbinden Sie die Benutzer von der Notwendigkeit, Datenbank Tabellen zu entwerfen und SQL-Abfragen zu schreiben.

Die klassischen interaktiven Ablaufdiagramme, Strategien und tabellengesteuerten Features werden weiterhin unterstützt. Sie sind jedoch nicht erforderlich, wenn FlexOffers im interaktiven Kanal eingesetzt werden.

### **A/B-Test**

Eine einfache und unkomplizierte Methode wird in die neue Strategiebenutzerordnung aufgenommen, um das Erstellen von A/B-Testszenarios basierend auf bestehenden Smart Rules zu erleichtern.

- Benutzerfreundliche Benutzeroberfläche für die Verwaltung von A/B-Tests.
	- Ein Klick, um A/B-Tests zu aktivieren
	- Eine einzelne Benutzeroberfläche zum Verwalten aller notwendigen Faktoren.
	- Informationen für die Führung von Benutzern durch den bereits intuitiven Prozess.
- Möglichkeit, Angebote als Differentiator zu verwenden.
- Möglichkeit, Angebotsattribute als Differentiator zu verwenden.
- Unterstützung des Testzeitfensters mit der Fähigkeit, verschiedene Szenarien zu behandeln.
- Ein mit nur einem Klick erreichbarer Filter, um nur die Smart-Regeln anzuzeigen und zu bearbeiten, bei denen A/B-Tests aktiviert sind.
- Lassen Sie die Auswahl einer Verzweigung nach dem Abschluss des Tests automatisch fortsetzen.

#### **Integration mit Unica Journey**

Zusammen mit dem Release des neuen Unica-Produkts Journey sorgt Interact für eine sofort mögliche Unterstützung der Integration mit Journey.

- Senden Sie basierend auf dem Benutzerverhalten automatisch das nächstbeste Angebot an Unica Journey.
- Möglichkeit der Zuordnung von Profilattributen des Benutzers zu den Journey-Feldern.
- Möglichkeit der Zuordnung von Angebotsattributen zu Journey-Feldern.
- Möglichkeit, auf verschiedene Journeys abzuzielen.

#### **Neue und erweiterte REST-APIs**

- Rest-API für interaktive Ablaufdiagramme, die die Mehrzahl der Anwendungsfälle unterstützen werden.
	- Verwaltung des Interaktionsprozessfelds.
	- Verwaltung des Prozessfelds "Auswählen".
	- Verwaltung des Prozessfelds "Entscheidung".
	- Verwaltung des Prozessfelds "PopulateSeg".
	- Verwaltung des Implementierungsprozesses von Ablaufdiagrammen.
- Rest-API für FlexOffers
	- Management von FlexOffers-Einträgen
	- Verwaltung individueller Regeln für FlexOffers
	- Management von Filtern, die auf FlexOffers-Regeln aufgebaut sind
	- Verwaltung des Implementierungsprozesses von FlexOffers
- REST-API für Strategien
	- Füllen Sie die APIs für die Verwaltung von Smart-Regeln
	- Verwaltung von A/B-Tests
	- Verwaltung des Implementierungsprozesses von Strategien

#### **Verbesserung der Strategie**

- Die neue Strategie-Benutzeroberfläche ermöglicht die Festlegung der Marktbewertung sowie der des Bewertungsprädikats für jede Smart-Regel. Wenn dies der Fall ist, hat das Bewertungsprädikat Vorrang vor der Marktbewertung.
- Die Marktbewertung kann in den Ausdrücken für das Bewertungsprädikat und für die Berechtigung verwendet werden

# <span id="page-6-0"></span>Behobene Fehler

In der folgenden Tabelle finden Sie eine Auflistung der Fehler, die in Unica Interact V12.1 behoben wurden.

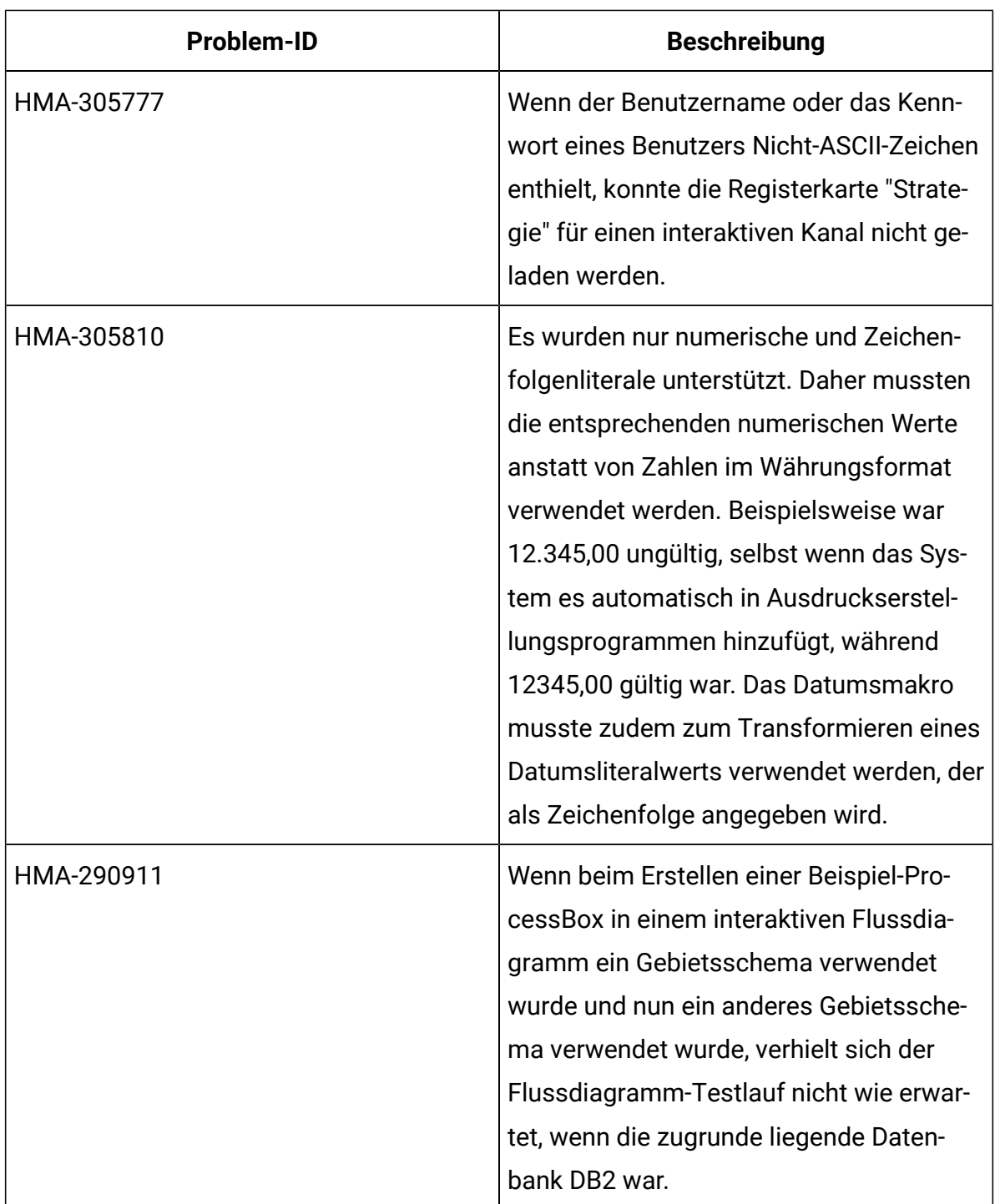

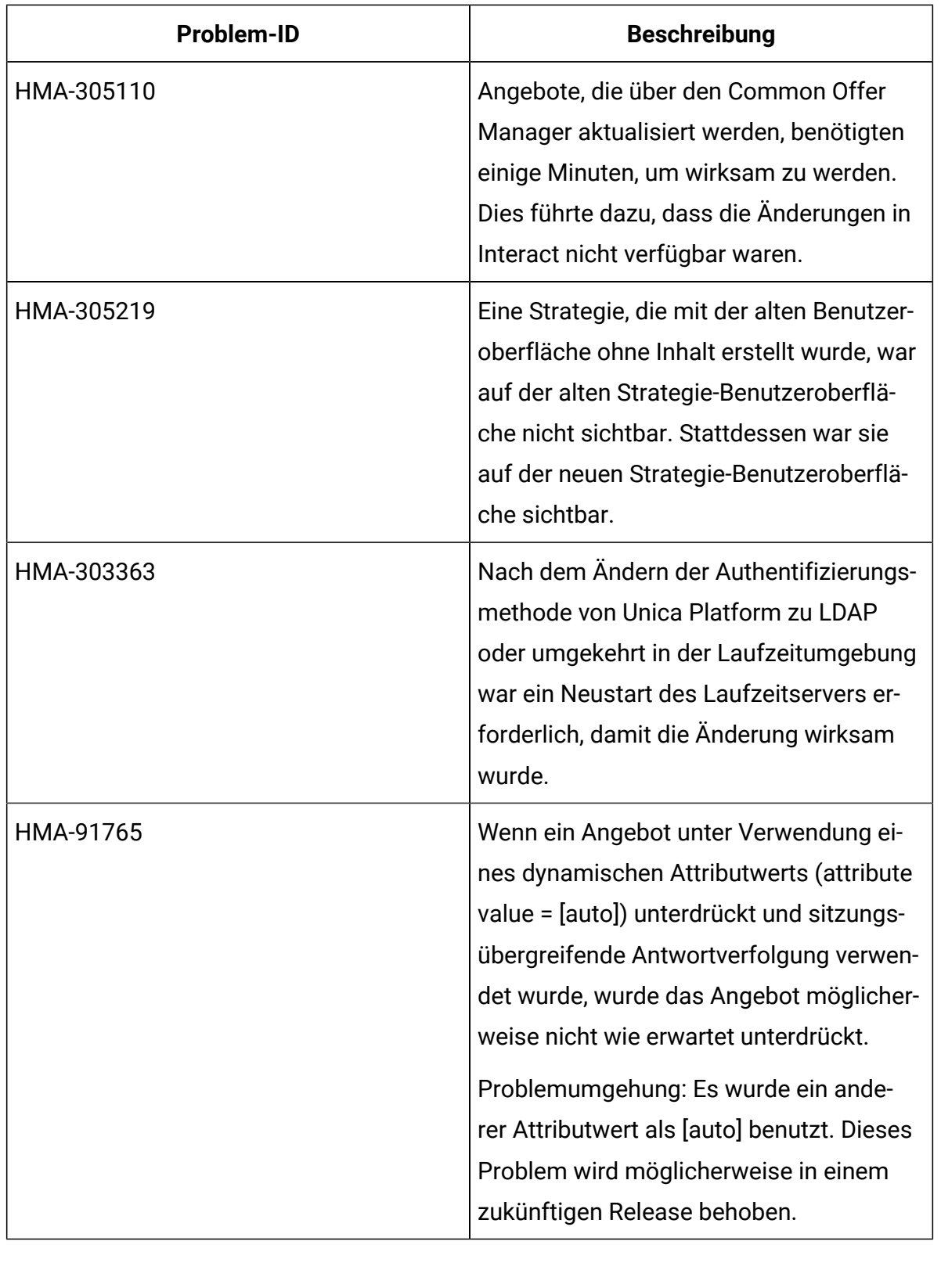

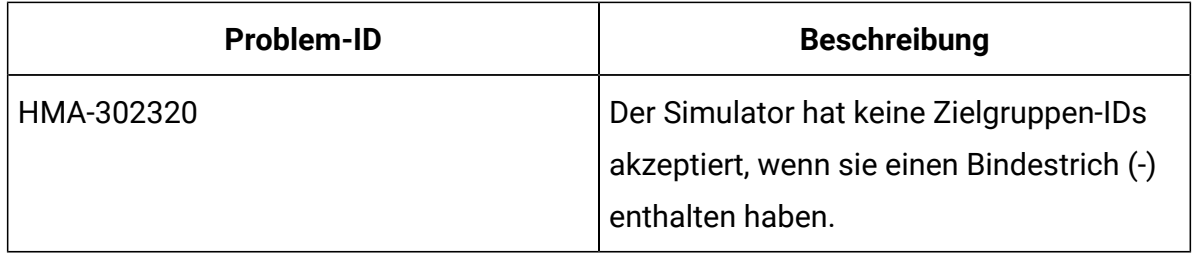

# <span id="page-9-0"></span>Bekannte Probleme

In der folgenden Tabelle finden Sie eine Auflistung der Probleme in Unica Interact 12.1.

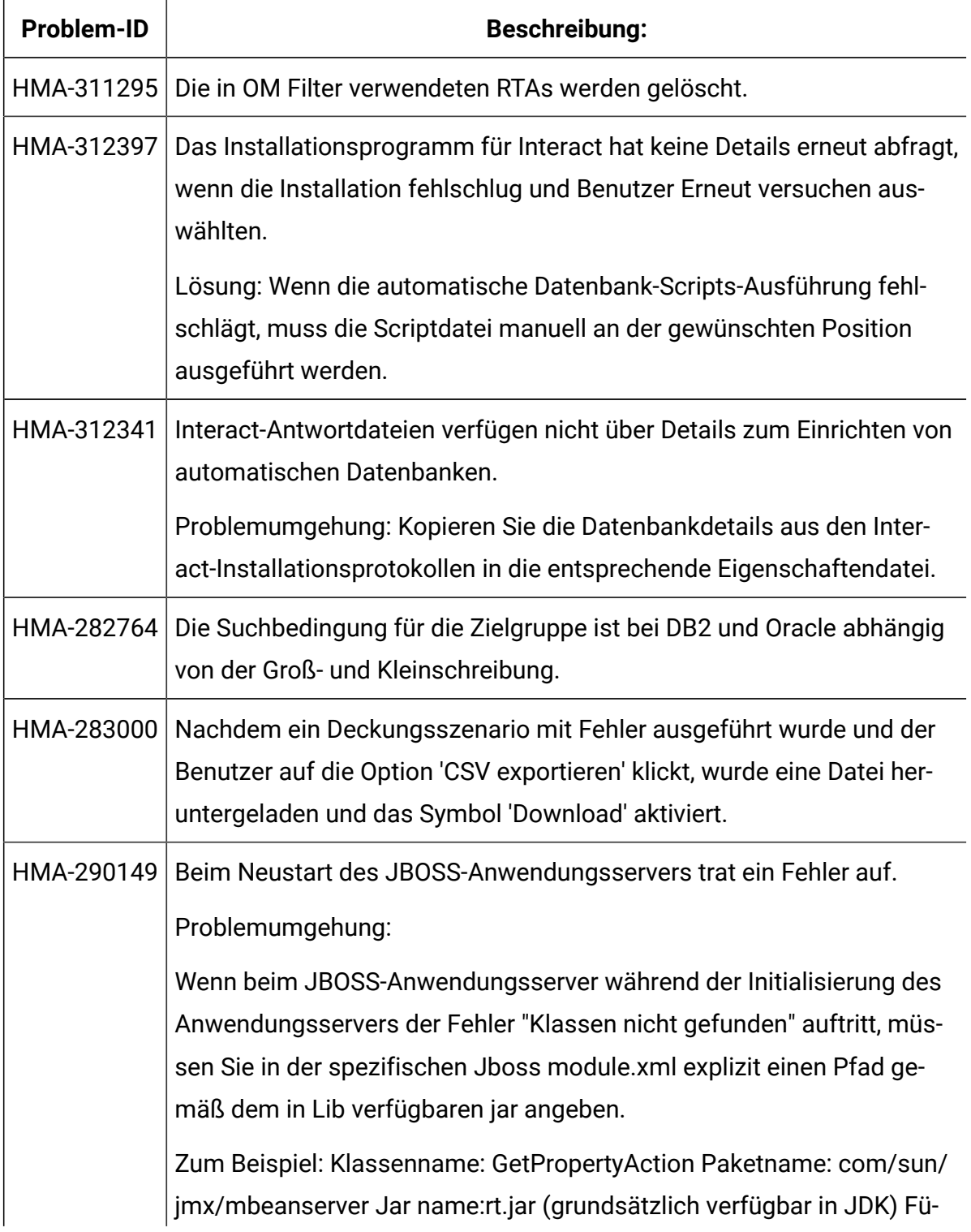

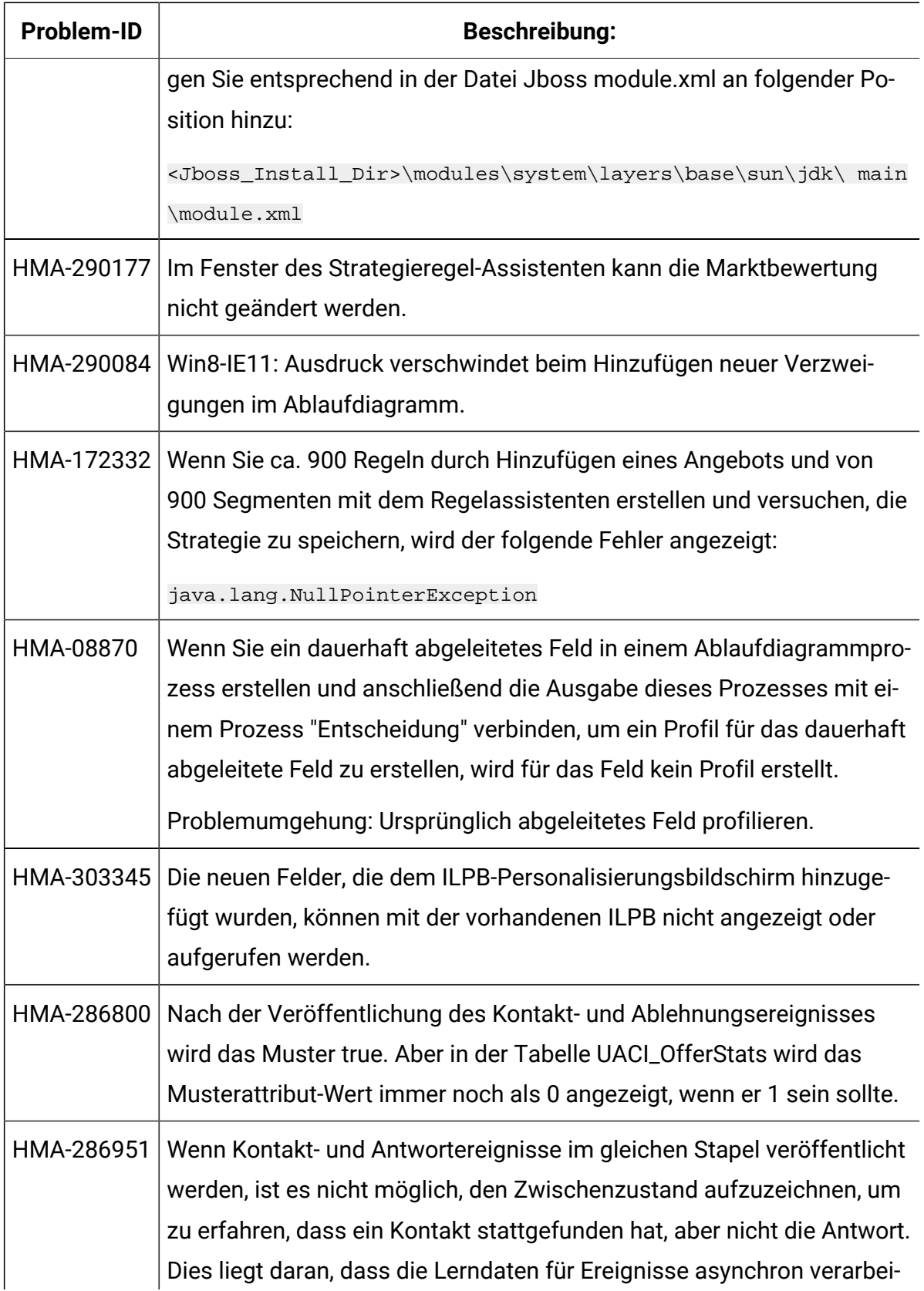

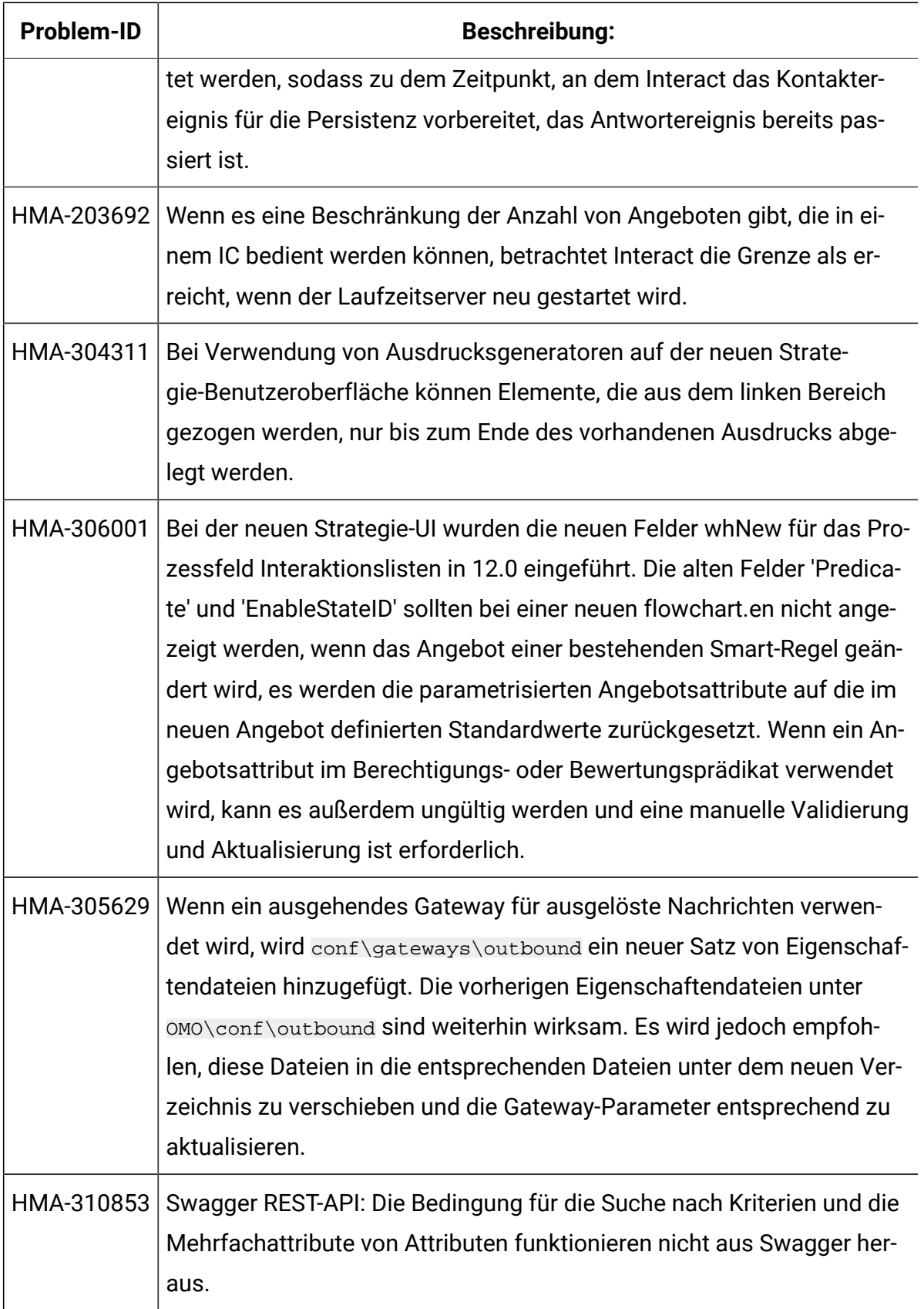

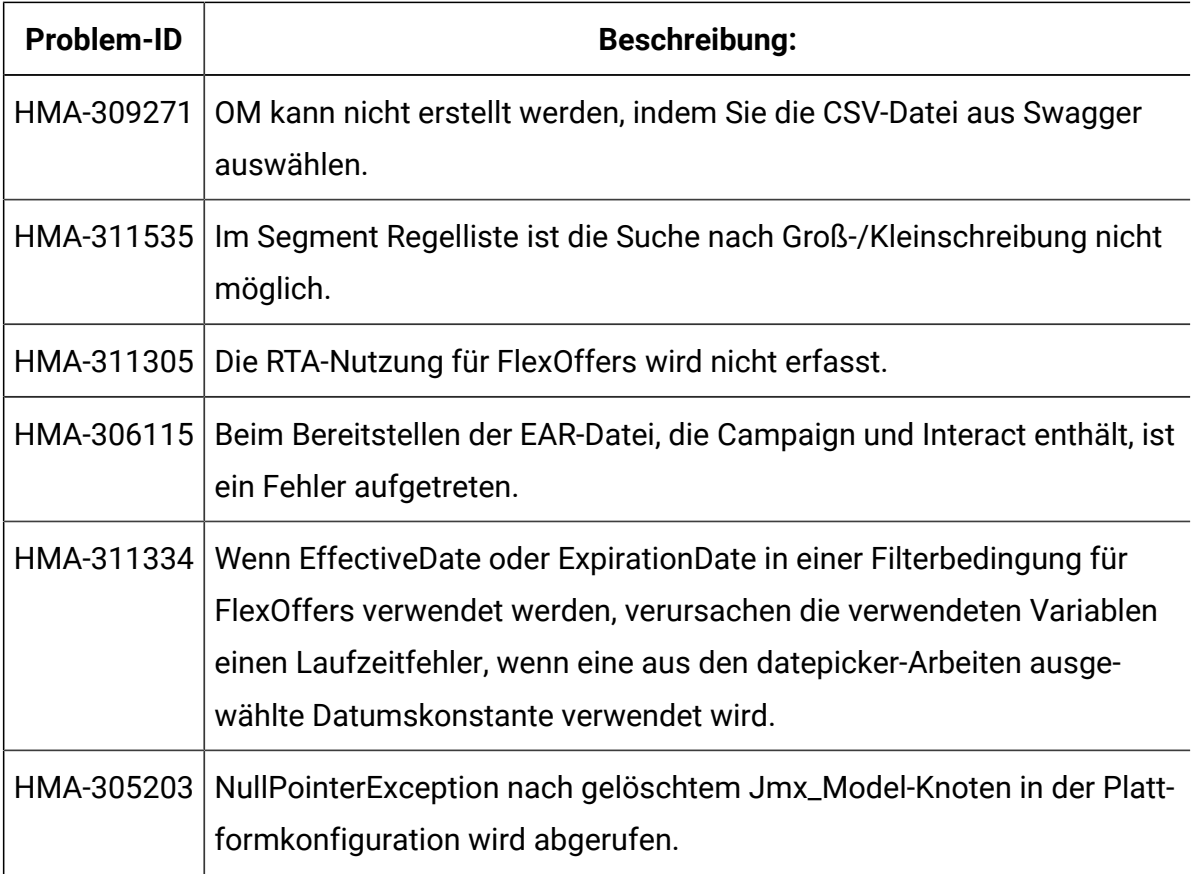